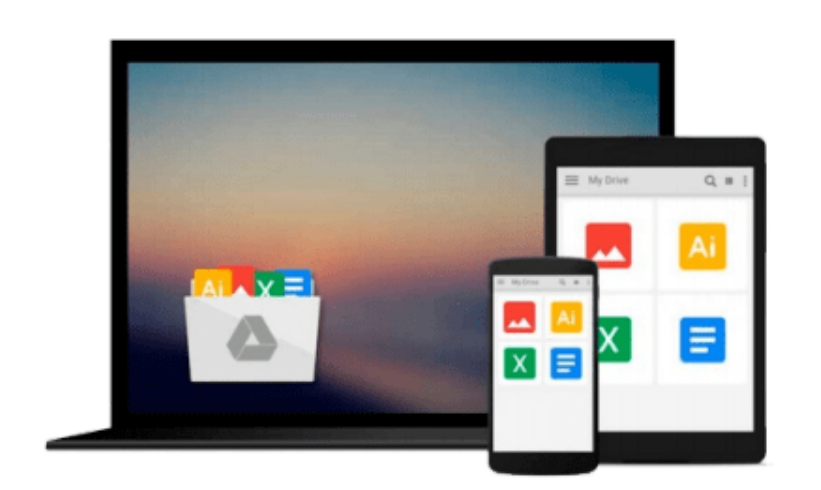

 $\equiv$ 

# **Building Mapping Applications with QGIS**

*Erik Westra*

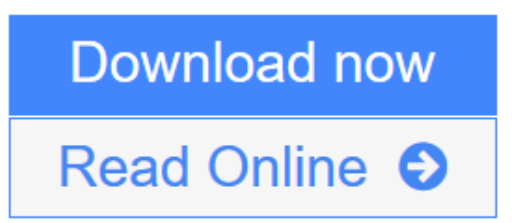

[Click here](http://youkof.club/go/read.php?id=B00RP13D3S) if your download doesn"t start automatically

## **Building Mapping Applications with QGIS**

Erik Westra

**Building Mapping Applications with QGIS** Erik Westra

**Create your own sophisticated applications to analyze and display geospatial information using QGIS and Python**

### **About This Book**

- Make use of the geospatial capabilities of OGIS within your Python programs
- Build complete standalone mapping applications based on QGIS and Python
- Use OGIS as a Python geospatial development environment

### **Who This Book Is For**

If you are an experienced Python developer who wants to create your own geospatial applications with minimum fuss, this is the book for you. While some familiarity with mapping applications would be an advantage, no prior knowledge of geospatial concepts is required. Even if you've never used QGIS before, this book will quickly get you up to speed.

### **What You Will Learn**

- Use the Python Console to explore and control QGIS
- Perform geospatial development tasks using the PyQGIS Python library
- Create useful geospatial applications implemented as OGIS Python plugins
- Use QGIS as a standalone geoprocessing library within your Python programs
- Build complex interactive map-based GUIs within your own Python programs
- Understand how Python scripting can be used to customize the QGIS system
- Utilize the true potential of Python and QGIS to create your own complete mapping applications

### **In Detail**

QGIS is one of the premiere open source Geographical Information Systems. While developing Python geospatial applications can be challenging, QGIS simplifies the process by combining the necessary geoprocessing libraries with a sophisticated user interface, all of which can be directly controlled using Python code.

Starting with an introduction to QGIS and how to use the built-in QGIS Python Console, we will teach you how to write Python code that makes use of the geospatial capabilities of QGIS. Building on this, you will ultimately learn how to create your own sophisticated standalone mapping applications built on top of QGIS. You will learn how to use the Python Console as a window into the QGIS programming environment, and then use that environment to create your own Python scripts and plugins to customize QGIS. As your knowledge of the PyQGIS library grows, you will use it to perform a variety of real-world geospatial programming tasks, culminating in the creation of your own complex standalone applications to load, analyze, and display geospatial data.

**[Download](http://youkof.club/go/read.php?id=B00RP13D3S)** [Building Mapping Applications with QGIS ...pdf](http://youkof.club/go/read.php?id=B00RP13D3S)

**[Read Online](http://youkof.club/go/read.php?id=B00RP13D3S)** [Building Mapping Applications with QGIS ...pdf](http://youkof.club/go/read.php?id=B00RP13D3S)

**Download and Read Free Online Building Mapping Applications with QGIS Erik Westra**

#### **From reader reviews:**

#### **Jacqueline Kang:**

Now a day those who Living in the era everywhere everything reachable by interact with the internet and the resources inside it can be true or not require people to be aware of each facts they get. How individuals to be smart in having any information nowadays? Of course the correct answer is reading a book. Studying a book can help people out of this uncertainty Information specially this Building Mapping Applications with QGIS book because book offers you rich information and knowledge. Of course the data in this book hundred per cent guarantees there is no doubt in it you know.

#### **Jarred Chisolm:**

Spent a free time and energy to be fun activity to accomplish! A lot of people spent their down time with their family, or their own friends. Usually they performing activity like watching television, likely to beach, or picnic inside park. They actually doing same task every week. Do you feel it? Do you need to something different to fill your current free time/ holiday? Might be reading a book is usually option to fill your totally free time/ holiday. The first thing that you'll ask may be what kinds of reserve that you should read. If you want to consider look for book, may be the publication untitled Building Mapping Applications with QGIS can be great book to read. May be it can be best activity to you.

#### **Patricia Mattox:**

A lot of people always spent all their free time to vacation or perhaps go to the outside with them family members or their friend. Do you know? Many a lot of people spent they free time just watching TV, or perhaps playing video games all day long. In order to try to find a new activity honestly, that is look different you can read some sort of book. It is really fun for yourself. If you enjoy the book that you just read you can spent all day long to reading a e-book. The book Building Mapping Applications with QGIS it is extremely good to read. There are a lot of individuals who recommended this book. We were holding enjoying reading this book. In the event you did not have enough space to bring this book you can buy often the e-book. You can m0ore very easily to read this book from your smart phone. The price is not very costly but this book features high quality.

#### **Della Francis:**

Do you have something that that suits you such as book? The book lovers usually prefer to select book like comic, short story and the biggest you are novel. Now, why not trying Building Mapping Applications with QGIS that give your satisfaction preference will be satisfied through reading this book. Reading practice all over the world can be said as the opportunity for people to know world considerably better then how they react in the direction of the world. It can't be stated constantly that reading behavior only for the geeky particular person but for all of you who wants to become success person. So , for all of you who want to start reading through as your good habit, you can pick Building Mapping Applications with QGIS become your personal starter.

**Download and Read Online Building Mapping Applications with QGIS Erik Westra #52DIY3US189**

### **Read Building Mapping Applications with QGIS by Erik Westra for online ebook**

Building Mapping Applications with QGIS by Erik Westra Free PDF d0wnl0ad, audio books, books to read, good books to read, cheap books, good books, online books, books online, book reviews epub, read books online, books to read online, online library, greatbooks to read, PDF best books to read, top books to read Building Mapping Applications with QGIS by Erik Westra books to read online.

### **Online Building Mapping Applications with QGIS by Erik Westra ebook PDF download**

**Building Mapping Applications with QGIS by Erik Westra Doc Building Mapping Applications with QGIS by Erik Westra Mobipocket Building Mapping Applications with QGIS by Erik Westra EPub Building Mapping Applications with QGIS by Erik Westra Ebook online Building Mapping Applications with QGIS by Erik Westra Ebook PDF**